## Package 'adbcsqlite'

May 23, 2024

<span id="page-0-0"></span>Title 'Arrow' Database Connectivity ('ADBC') 'SQLite' Driver

Version 0.12.0

Description Provides a developer-facing interface to the 'Arrow' Database Connectivity ('ADBC') 'SQLite' driver for the purposes of building high-level database interfaces for users. 'ADBC' <<https://arrow.apache.org/adbc/>> is an API standard for database access libraries that uses 'Arrow' for result sets and query parameters.

License Apache License (>= 2)

Encoding UTF-8

RoxygenNote 7.2.3

SystemRequirements SQLite3

**Suggests** nanoarrow, test that  $(>= 3.0.0)$ 

Config/testthat/edition 3

Config/build/bootstrap TRUE

URL <https://github.com/apache/arrow-adbc>,

<https://arrow.apache.org/adbc/current/r/adbcsqlite/>

BugReports <https://github.com/apache/arrow-adbc/issues>

Imports adbcdrivermanager

NeedsCompilation yes

Author Dewey Dunnington [aut, cre] (<<https://orcid.org/0000-0002-9415-4582>>), Apache Arrow [aut, cph], Apache Software Foundation [cph] Maintainer Dewey Dunnington <dewey@dunnington.ca>

Repository CRAN

Date/Publication 2024-05-23 02:20:08 UTC

## R topics documented:

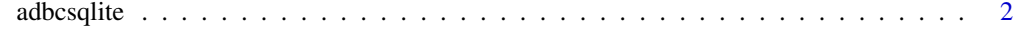

**Index** [4](#page-3-0)

<span id="page-1-0"></span>

#### Description

ADBC SQLite3 Driver

#### Usage

```
adbcsqlite()
## S3 method for class 'adbcsqlite_driver_sqlite'
adbc_database_init(driver, ..., uri = ":memory:")
## S3 method for class 'adbcsqlite_database'
adbc_connection_init(database, ..., adbc.connection.autocommit = NULL)
## S3 method for class 'adbcsqlite_connection'
adbc_statement_init(
  connection,
  ...,
 adbc.ingest.target_table = NULL,
 adbc.ingest.mode = NULL,
 adbc.sqlite.query.batch_rows = NULL
)
```
#### Arguments

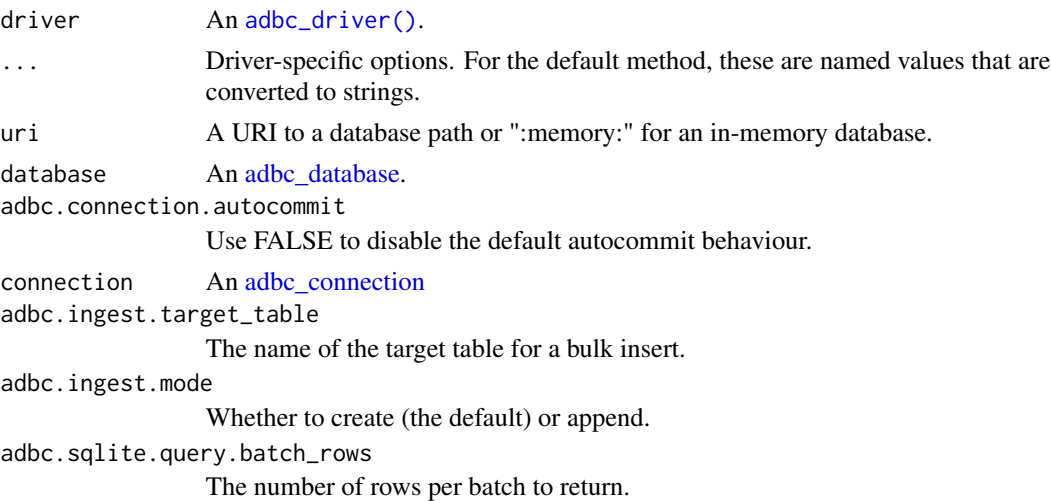

#### Value

An [adbcdrivermanager::adbc\\_driver\(\)](#page-0-0)

## adbcsqlite

## **Examples**

adbcsqlite()

# <span id="page-3-0"></span>Index

adbc\_connection, *[2](#page-1-0)* adbc\_connection\_init.adbcsqlite\_database *(*adbcsqlite*)*, [2](#page-1-0) adbc\_database, *[2](#page-1-0)* adbc\_database\_init.adbcsqlite\_driver\_sqlite *(*adbcsqlite*)*, [2](#page-1-0) adbc\_driver(), *[2](#page-1-0)* adbc\_statement\_init.adbcsqlite\_connection *(*adbcsqlite*)*, [2](#page-1-0) adbcdrivermanager::adbc\_driver(), *[2](#page-1-0)* adbcsqlite, [2](#page-1-0)